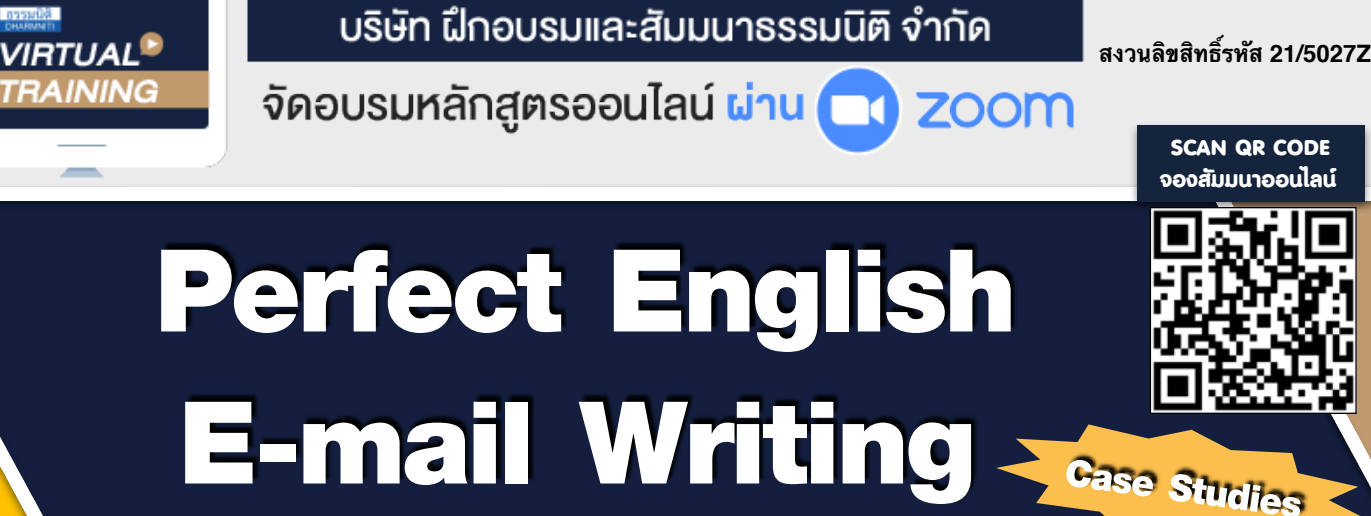

### **การเขียนอีเมลภาษาอังกฤษ ฝึกปฏิบัติจากตัวอย่างที่นำไปใช้จริง**

- *จบปัญหาอีเมลที่รับ-ส่งทุกวัน เปลี่ยนจากเรื่องยากให้เป็นเรื่องง่าย*
- *• เรียนรู้เทคนิคการเขียน e-mail ภาษาอังกฤษเชิงธุรกิจ ให้ถูกต้อง ชัดเจน กระชับ เป็นทางการ*
- *• เน้นตัวอย่างการเขียน e-mail ในวาระต่างๆที่เกิดขึ้นจริงในการทํางาน*

#### หัวข้อสัมมนา

- **1. e-mail structure, content and styles**
- **2. e-mail Organization**
- **3. Case Studies : ฝึกเขียน e-mail ในวาระต่างๆ**
	- Showing Appreciation/Congratulations การแสดงความชื่นชมยินดี
	- Condolences การแสดงความเสียใจ
	- Apologies การกล่าวขอโทษ
	- Get-Well Wishes การแสดงความห่วงใย
	- Enquiries & Requests การสอบถาม และแสดงความต้องการ
	- To make approaches การขอความร่วมมือ/ช่วยเหลือ
	- Reminders การแจ้งเตือน (นัดหมาย/ติดตามงาน)
	- Replies การโต้ตอบ,ตอบกลับ
	- Reservation การจอง (เดินทาง/ห้องพัก)
	- Transmitting Information การถ่ายทอด/ส่งต่อข้อมูล
- **4. Incorrect Examples : สิ่งที่มักเขียนผิด พร้อมวิธีการแก้ไข**
- **5. e-mail Writing Tips**

### เงื่อนไขการอบรม

- ผูเรียนตองมี User Zoom สวนตัว
- $\approx$  ห้ามบันทึกกาพ วีดีโอ แชร์ หรือนำไปเผยแพร่
- $\mathbf{\hat{x}}$  ชำระเงินผ่านระบบ QR Code หรือโอนเงินผ่านธนาคาร
- ผูเขาอบรมสามารถสอบถามคำถามไดระหวางการอบรม
- $\star$  มีคอมพิวเตอร์หรืออุปกรณ์ที่เชื่อมต่อระบบเครือง่าย อินเตอรเน็ตไดไมต่ำกวา 10 mb

**ห้ามบันทึกเทปรวมถึงอุปกรณ์อิเล็กทรอนิกส์ทุกชนิด**

กําหนดการสัมมนา

**วันพุธที่ 21** 

**ธันวาคม**

**2565**  เวลา 09.00 - 16.00 น.

### วิทยากร

**อาจารย์อุไรพรรณ นาวินประเสริฐ**

**อาจารย์ประจำภาควิชาภาษาอังกฤษธุรกิจ คณะศิลปศาสตร์ มหาวิทยาลัยอัสสัมชัญ**

#### อัตราค่าสัมมนา

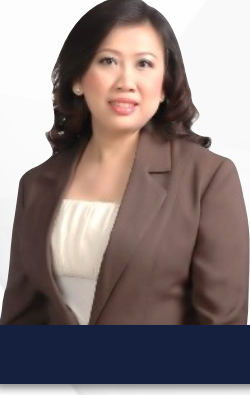

 **สมาชิก** ท่านละ 2,700 + VAT 189 = 2,889 บาท **บุคคลทั่วไป** ท่านละ 3,200 + VAT 224 = 3,424 บาท **\*รับชําระเงินผ่านระบบ QR CODE หรือโอนเงินผ่านธนาคารเท่านั้น\***

j

จองอบรมออนไลนที่ www.dst.co.th Call center 02-555-0700 กด 1, 02-587-6860-4 มือถือ 086-325-1614

*• ฝึกเขียนจริง ทั้งรายบุคคลและรายกลุ่มพร้อมเฉลยข้อผิดพลาดเพื่อปรับปรุงแก้ไข*

**จองสัมมนาออนไลน์**

**SCAN QR CODE** 

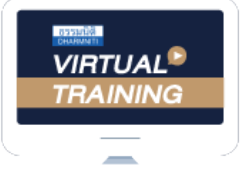

้บริษัท ฝึกอบรมและสัมมนาธรรมนิติ จำกัด

้จัดอบรมหลักสูตรออนไลน์ ผ่าน n zoom

# หลักสูตรนี้ ไม่นับชั่วโมง

ผู้ทําบัญชี**และ** ผู้สอบบัญชี

# ขั้นตอนการสมัครและเขาใชงาน

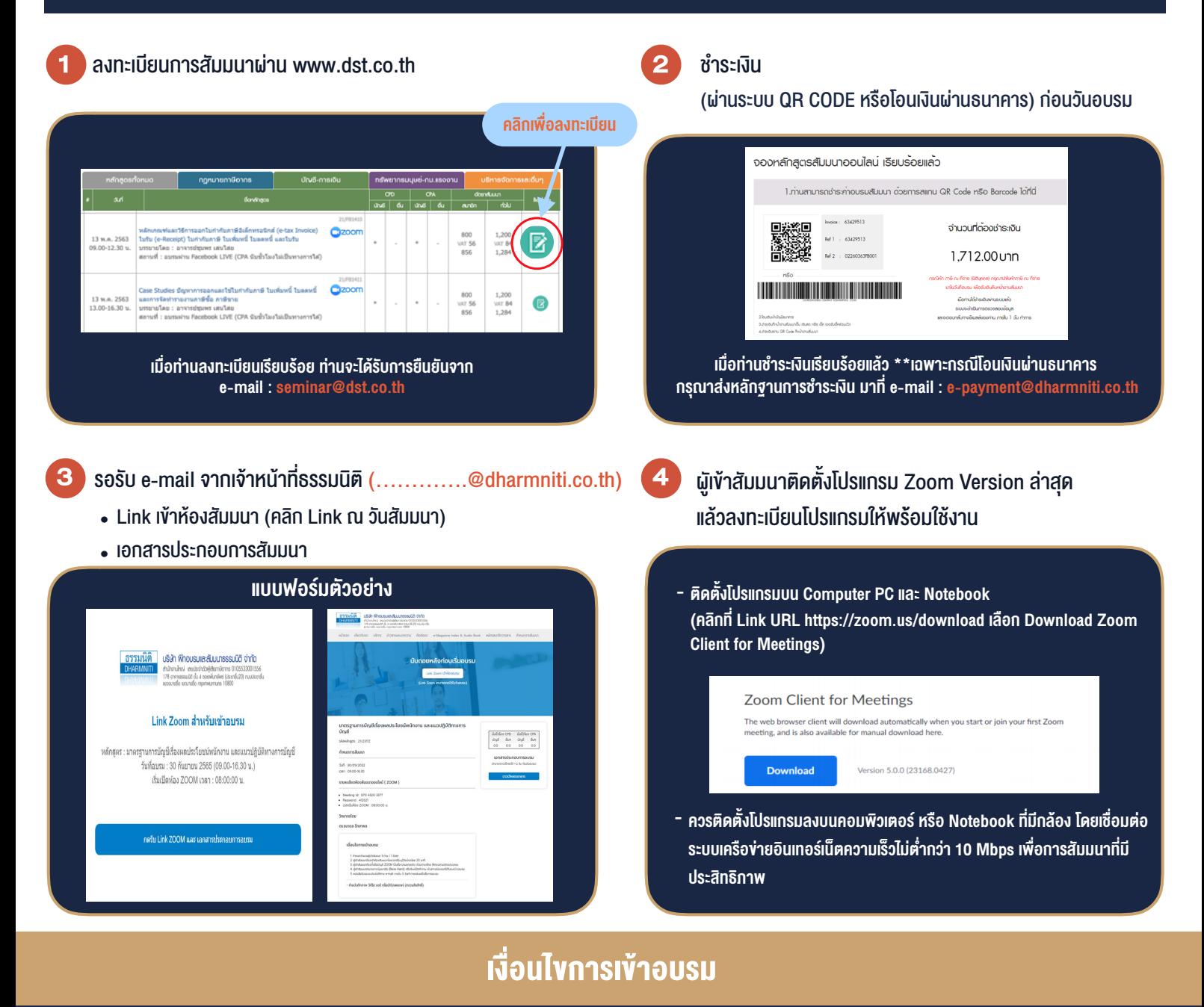

- 1. กำหนดจำนวนผูเขาสัมมนา 1 ทาน / 1 User
- 2. ผูเขาสัมมนาตองเขาหองสัมมนากอนเวลาที่ระบุไวอยางนอย 20 นาที
- 3. ผู้เข้าสัมมนาต้องตั้งชื่อบัญชี ZOOM เป็นชื่อ-นามสกลจริง ดวยภาษาไทยใหตรงตามบัตรประชาชน
- 4. ผูเขาสัมมนาสามารถกดปุมยกมือ (Raise Hand) พิมพขอคำถามผานชองทางแชทไดในระหวางการอบรม
- 5. หนังสือรับรองจะจัดสงใหทาง e-mail ภายใน 3 วันทำการ หลังเสร็จสิ้นการอบรม
- 6. เมื่อทานชำระเงินบริษัทฯจะสง Link การเขาสัมมนาและไฟลเอกสาร ้ส่วงหน้า 3 วันทำการก่อนวันสัมมนา โดยทางบริษัทฯ ขอสงวนสิทธิ์ ในการยกเลิกและคืนเงินทุกกรณี

#### - ห้ามบันทึกภาพ วีดีโอ แชร์ หรือนำไปเผยแพร่ (สงวนลิขสิทธิ์) -

**สํารองที่นั่งออนไลน์ที่ www.dst.co.th Call center 02-555-0700 กด 1 ,02-587-6860-4**